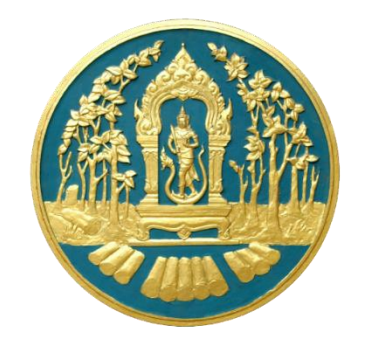

# **คู่มือการใช้งานWeb Database**

**ส านักการอนุญาต กรมป่าไม้**

## **1) การ login เข้าสู่ Web Database**

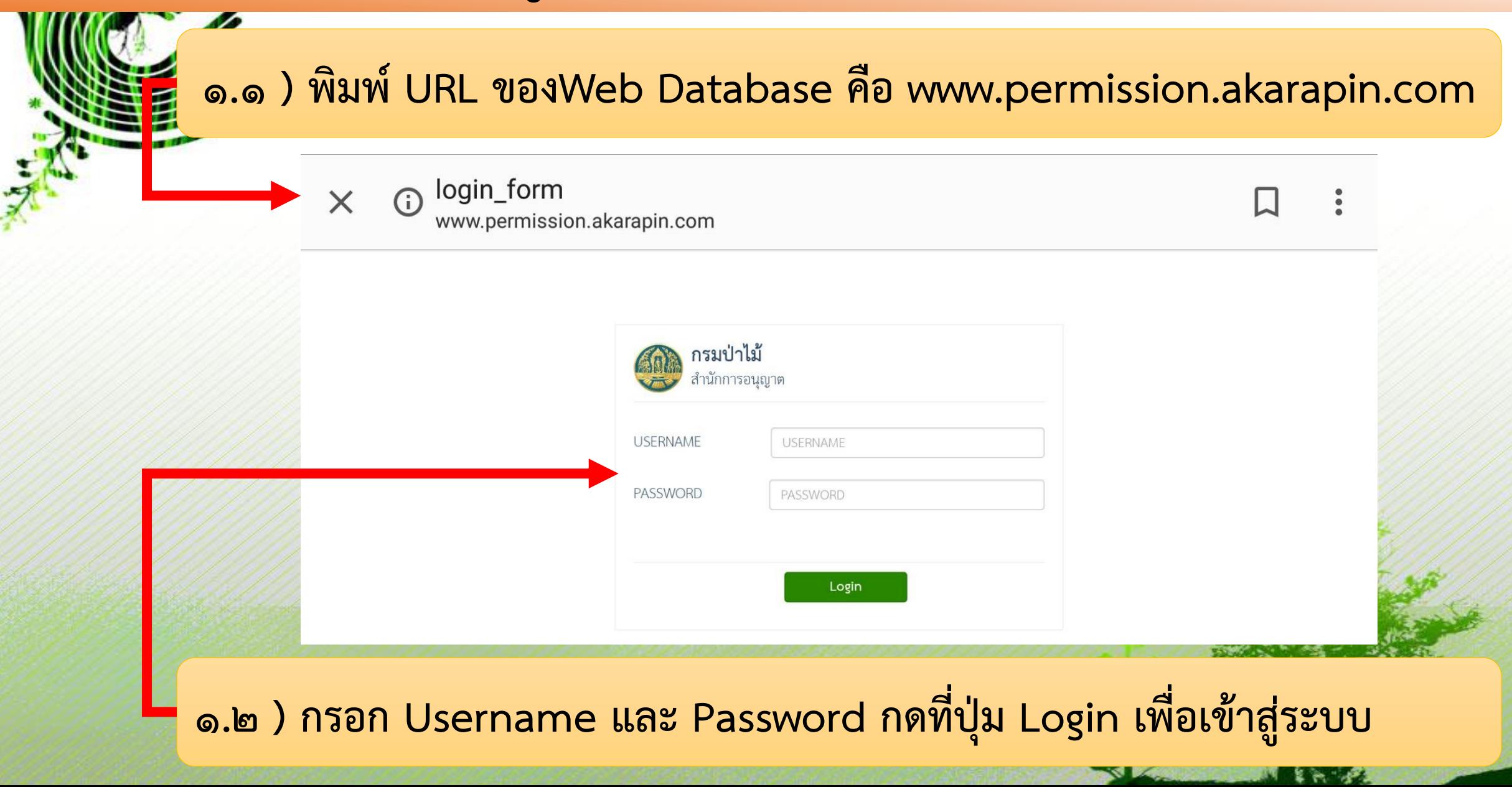

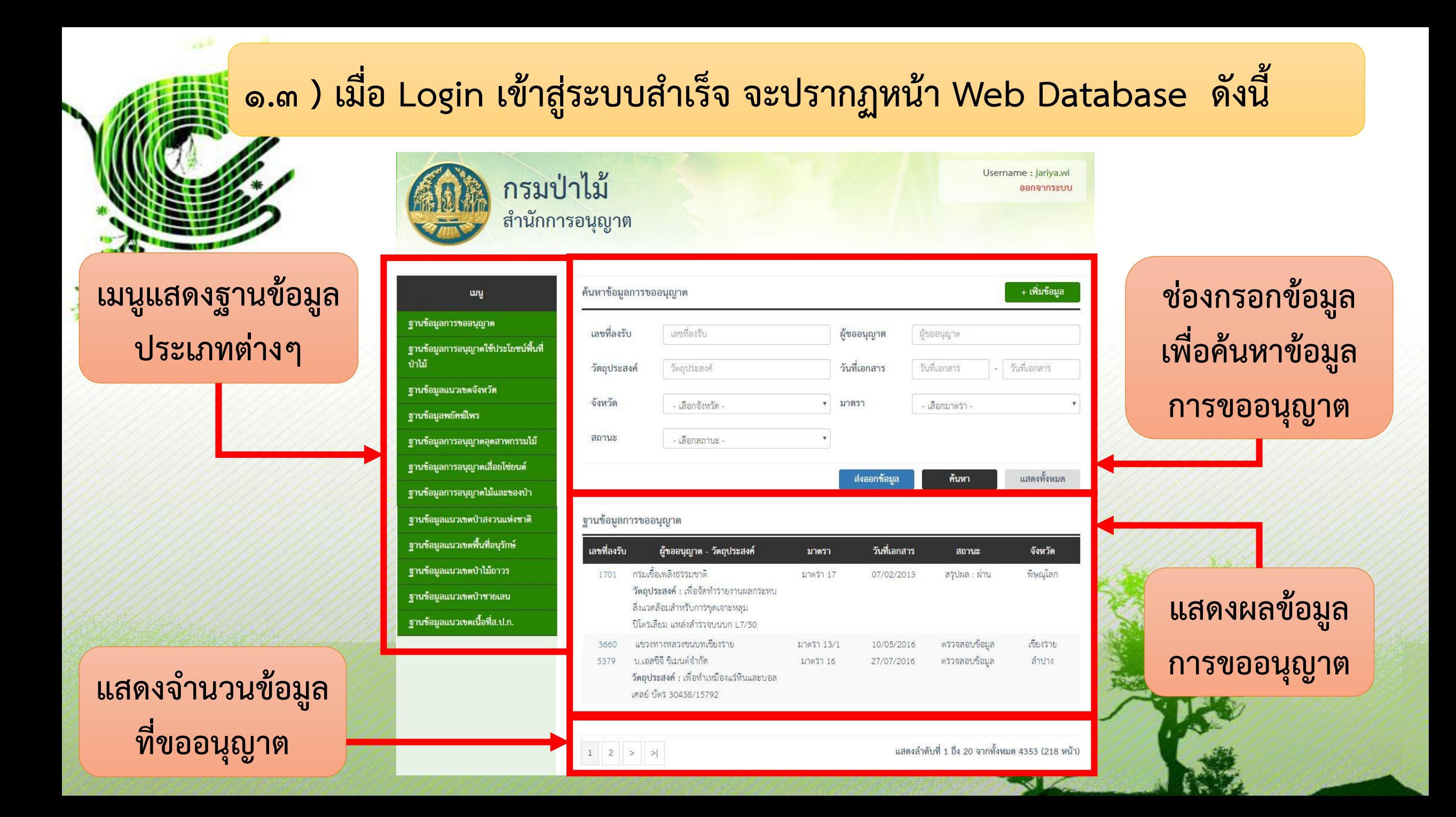

### **1.3 ) ต่อ...โดยจะปรากฏฐานข้อมูลต่างๆ ให้ใช้งาน**

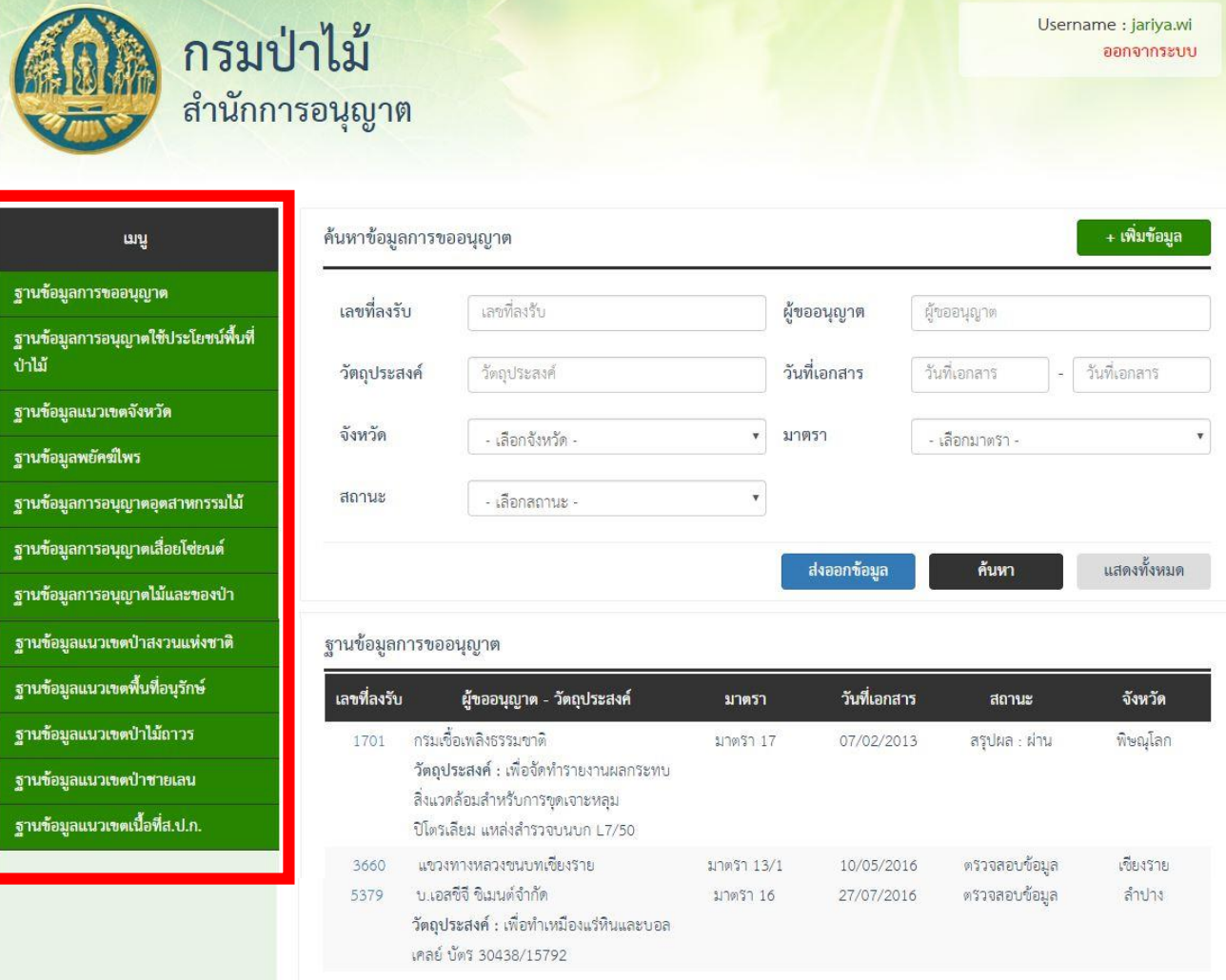

**ประกอบด้วยฐานข้อมูลต่างๆ ดังต่อไปนี้ (1) การขอการอนุญาต (2) การอนุญาตใช้ประโยชน์พื้นที่ป่าไม้ (3) การอนุญาตอุตสาหกรรมไม้ (4) การอนุญาตเลื่อยโซ่ยนต์ (5) การอนุญาตไม้และของป่า (6) แสดงการอนุญาตใช้ประโยชน์พื้นที่ป่าไม้ เป็นรายจังหวัด**

**และอื่นๆ (แนวเขตที่เกี่ยวข้องกับการอนุญาต)**

ป่าไม้

ฐานข้อ ฐานข้อ ฐานข้อ

แสดงลำดับที่ 1 ถึง 20 จากทั้งหมด 4353 (218 หน้า)

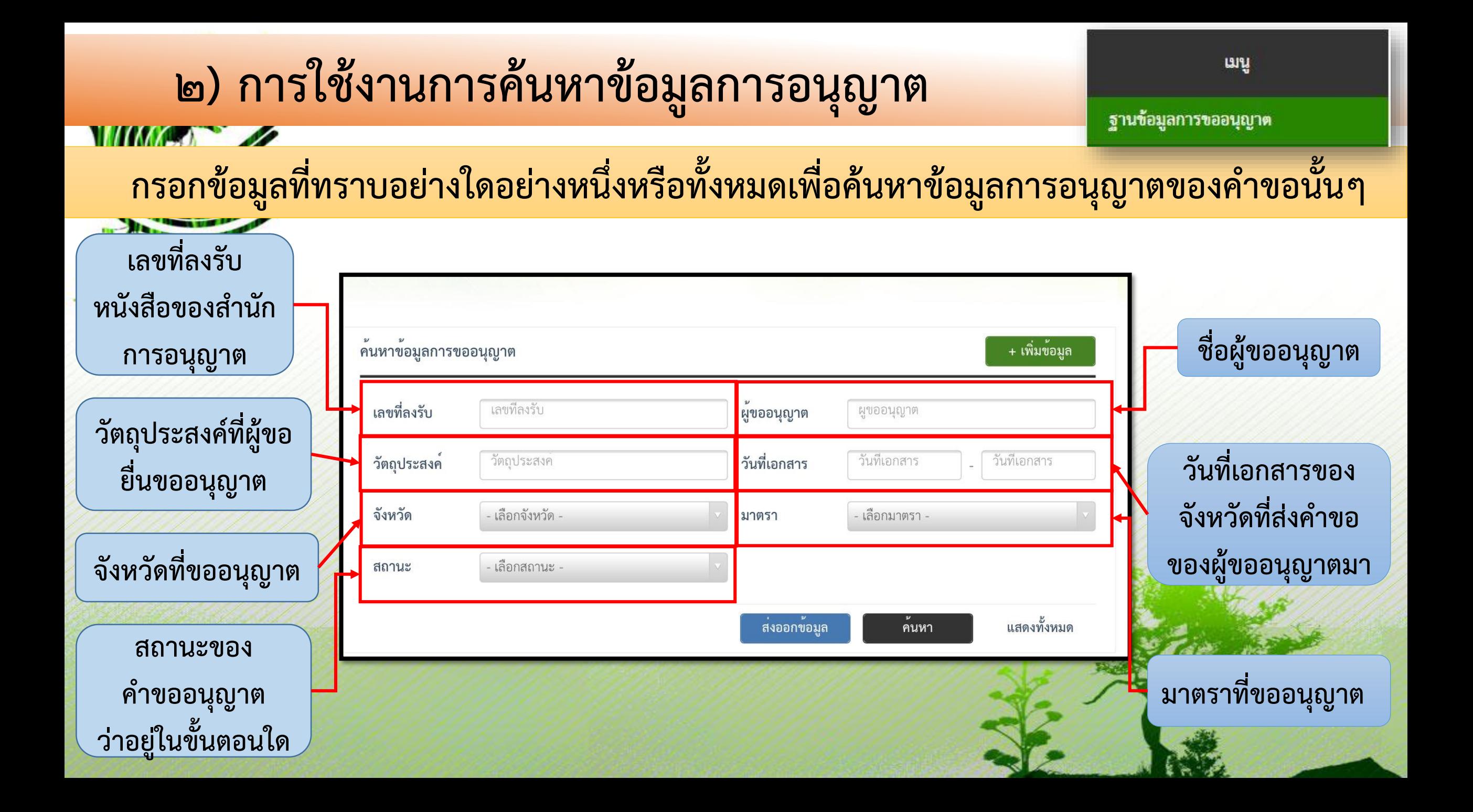

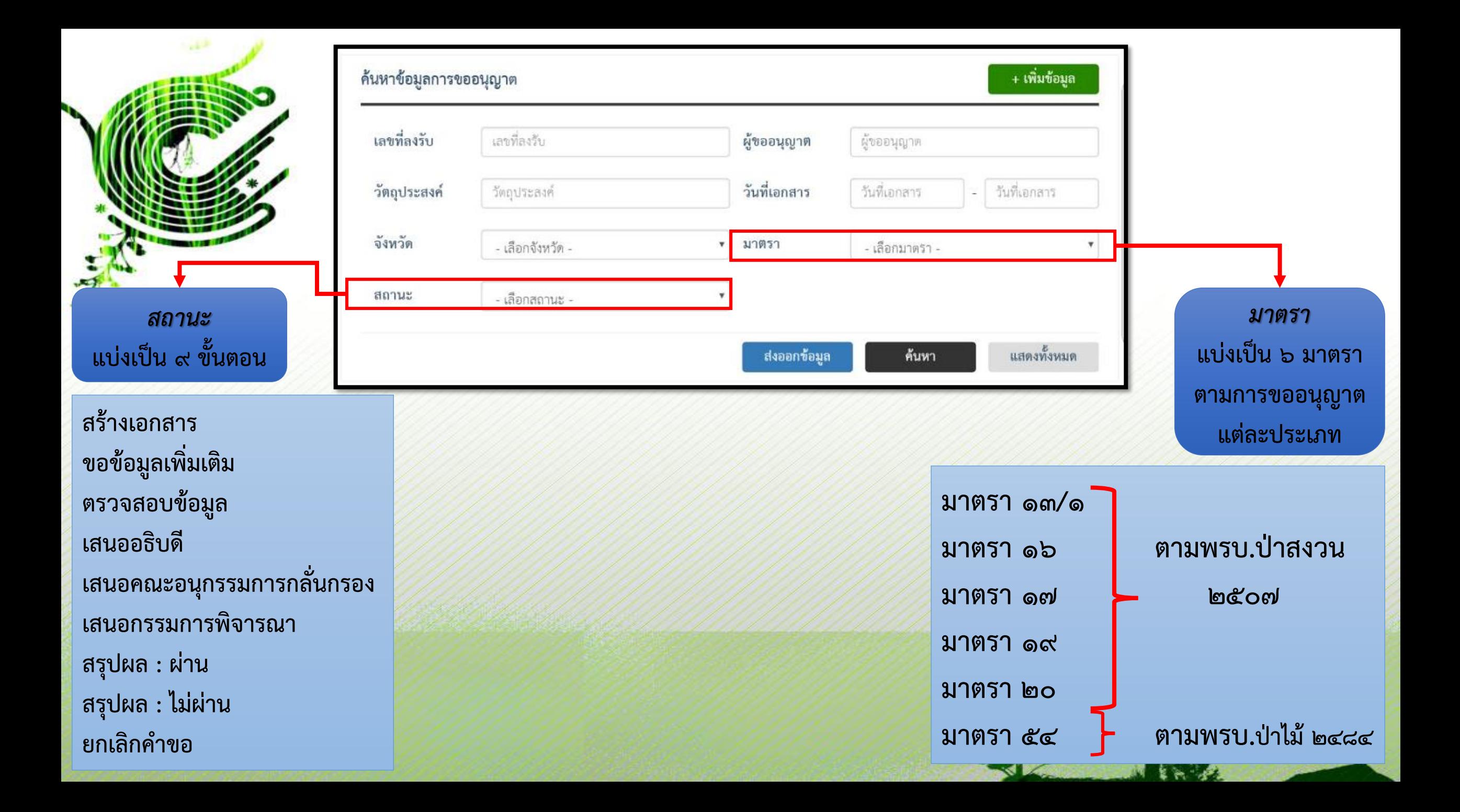

## **3) การใช้งานฐานข้อมูลการขออนุญาตการใช้ประโยชน์พื้นที่ป่าไม้**

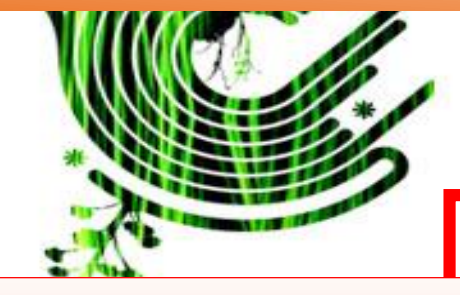

**คลิกที่** *ฐานข้อมูลการอนุญาต ใช้ประโยชน์พื้นที่ป่าไม้* **เมื่อต้องการ ค้นหาการอนุญาตใช้ประโยชน์พื้นที่ป่า ไม้รายแปลงที่ออกหนังสืออนุญาตแล้ว**

**คลิกที่** *ช่องหนังสืออนุญาตเล่มที่/ ฉบับที่* **เพื่อแสดงรายละเอียดการ อนุญาตของแปลงอนุญาตนั้นๆ**

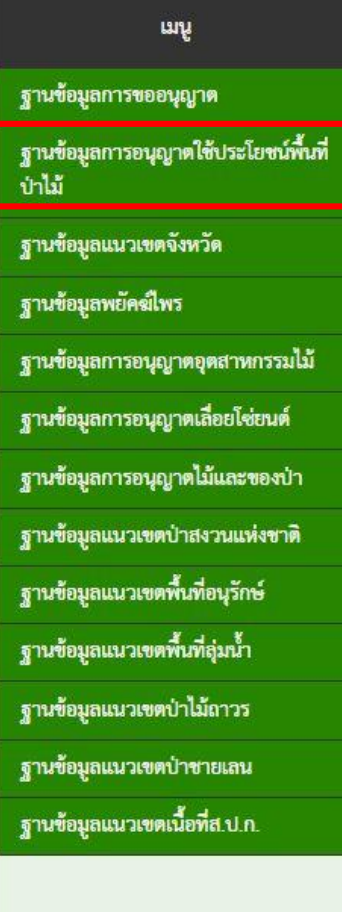

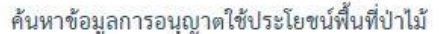

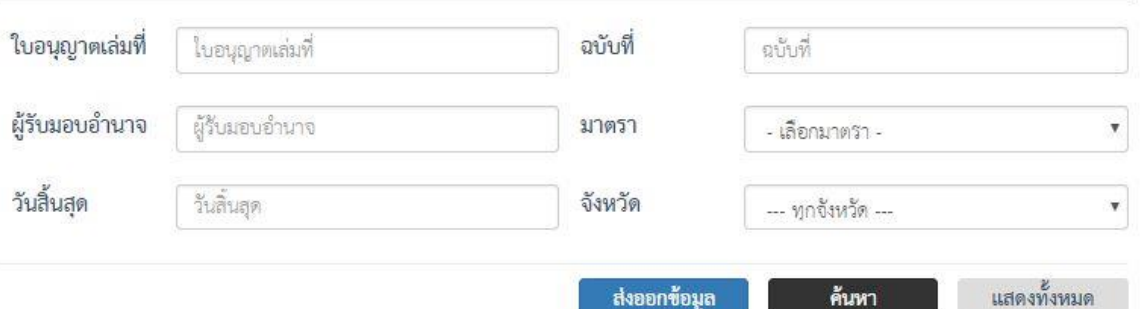

#### ฐานข้อมูลการอนุญาตใช้ประโยชน์พื้นที่ป่าไม้

 $1 \mid 2 \mid >$ 

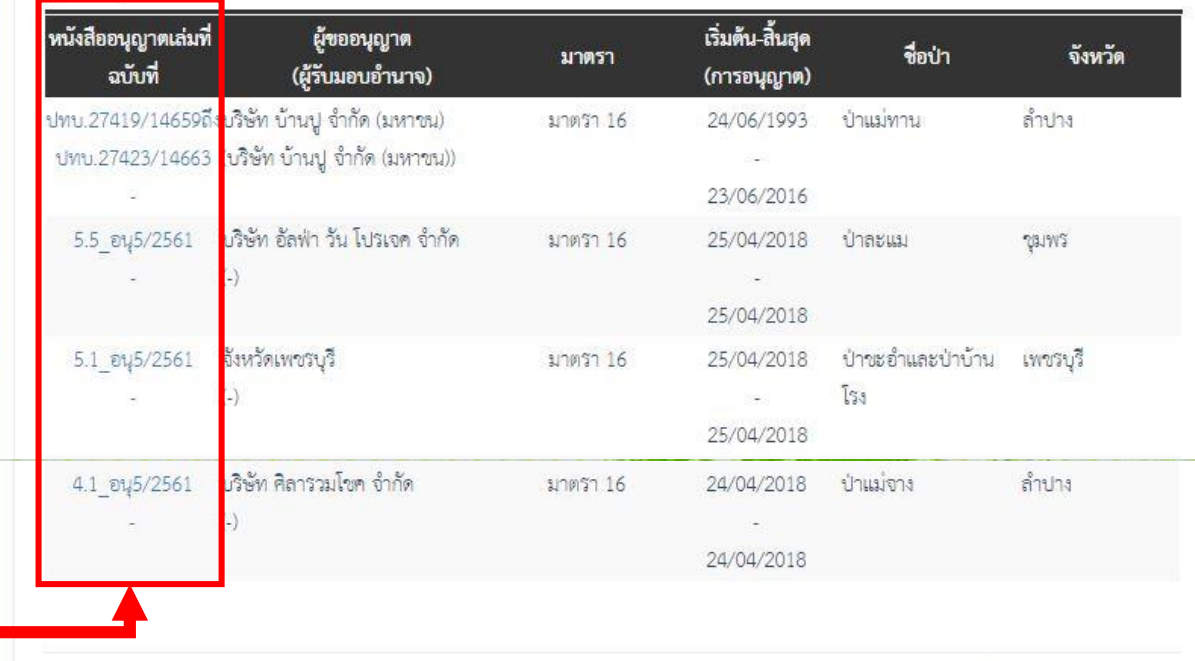

แสดงลำดับที่ 1 ถึง 20 จากทั้งหมด 2165 (109 หน้า)

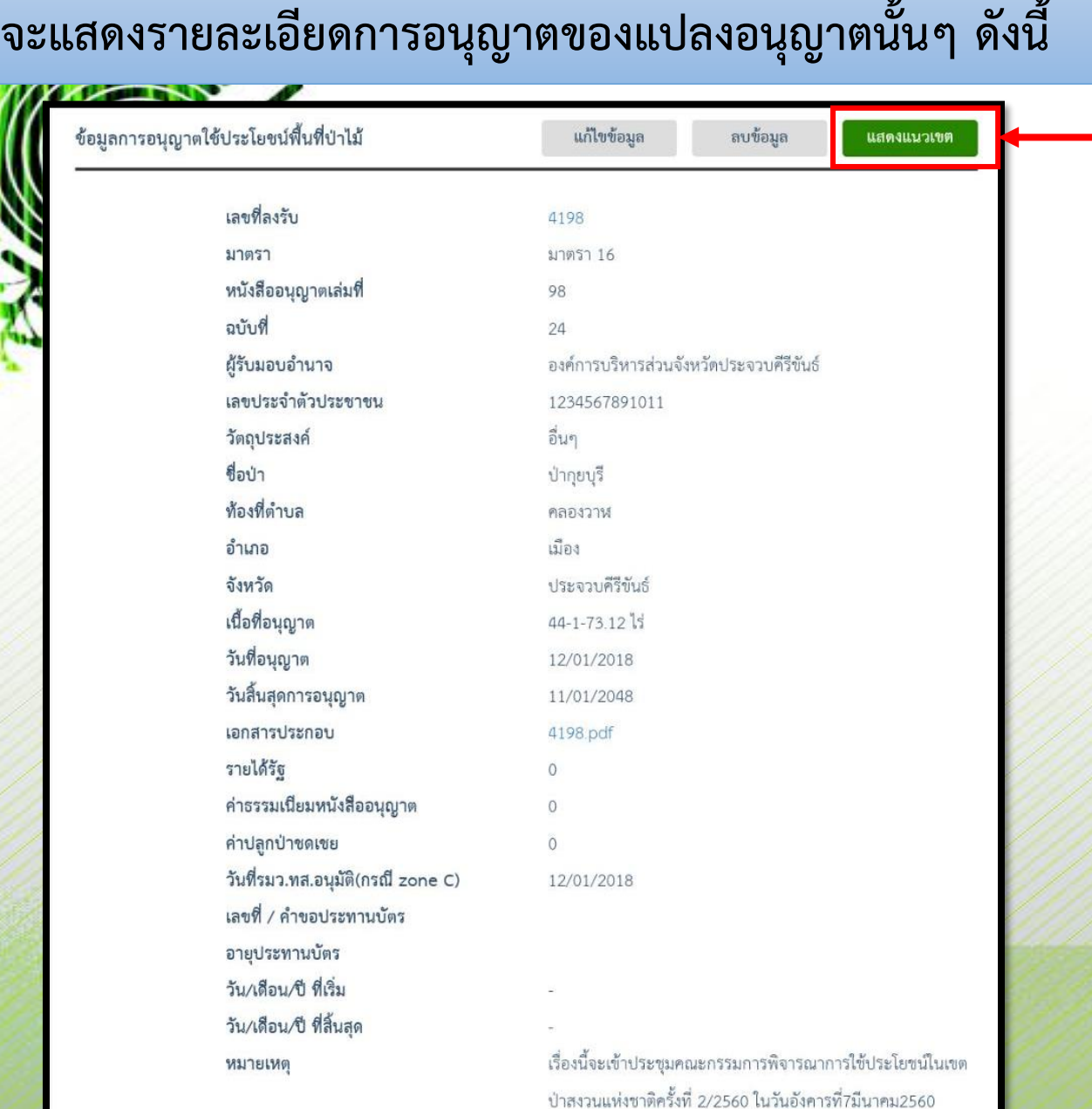

**CALL** 

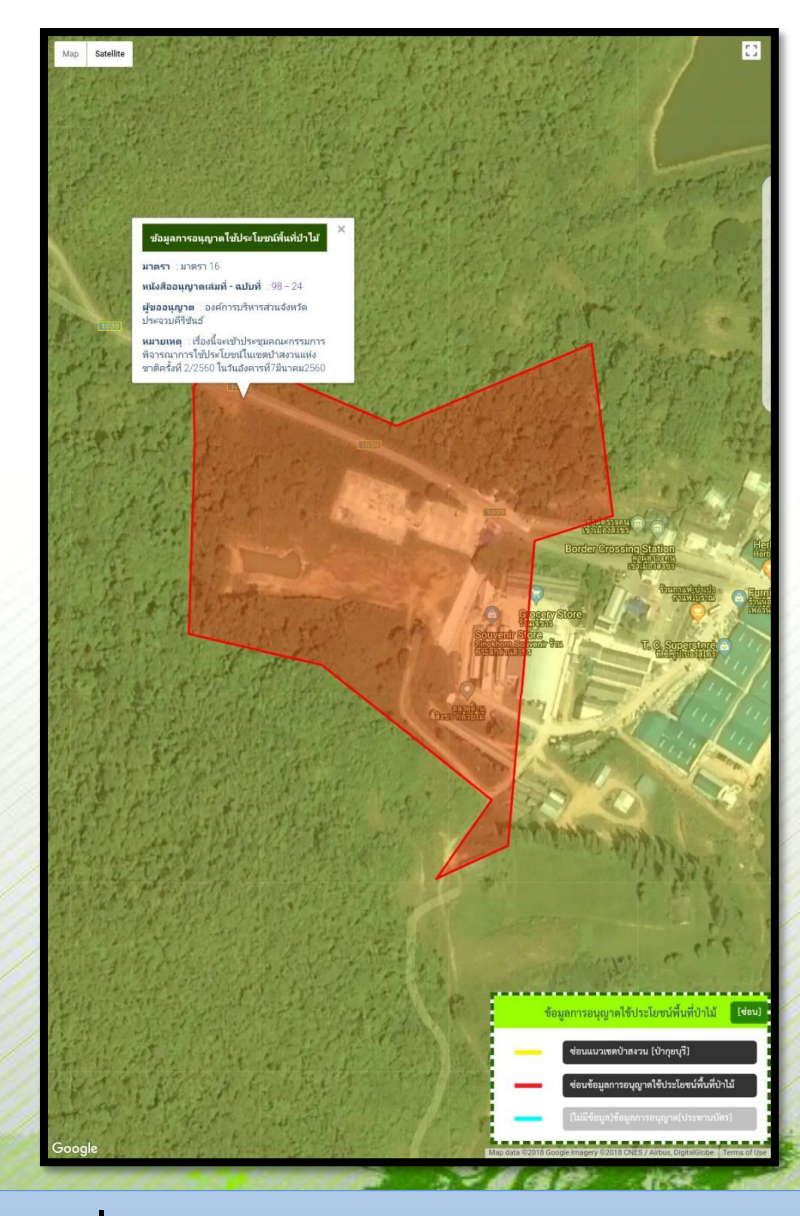

#### **โดยเมื่อต้องการให้แสดงรูปแปลงให้คลิกที่**  *แสดงแนวเขต* **จะปรากฏแผนที่รูปแปลงดังภาพ**

**A NORTH CONTRACTOR** 

## **4) การใช้งานฐานข้อมูลแนวเขตจังหวัด**

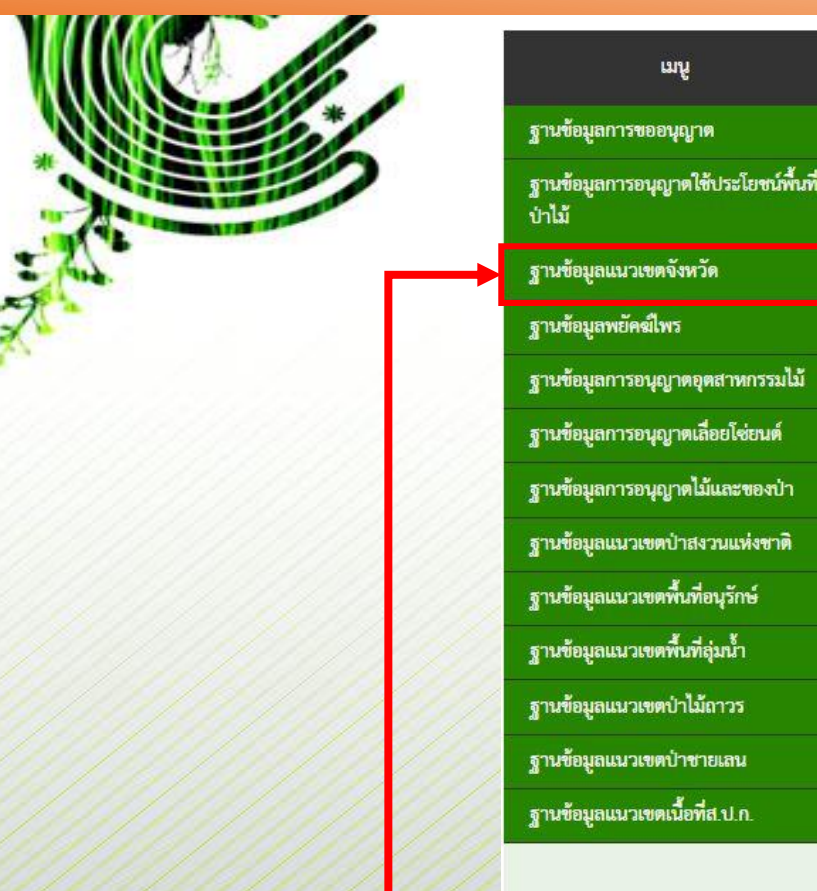

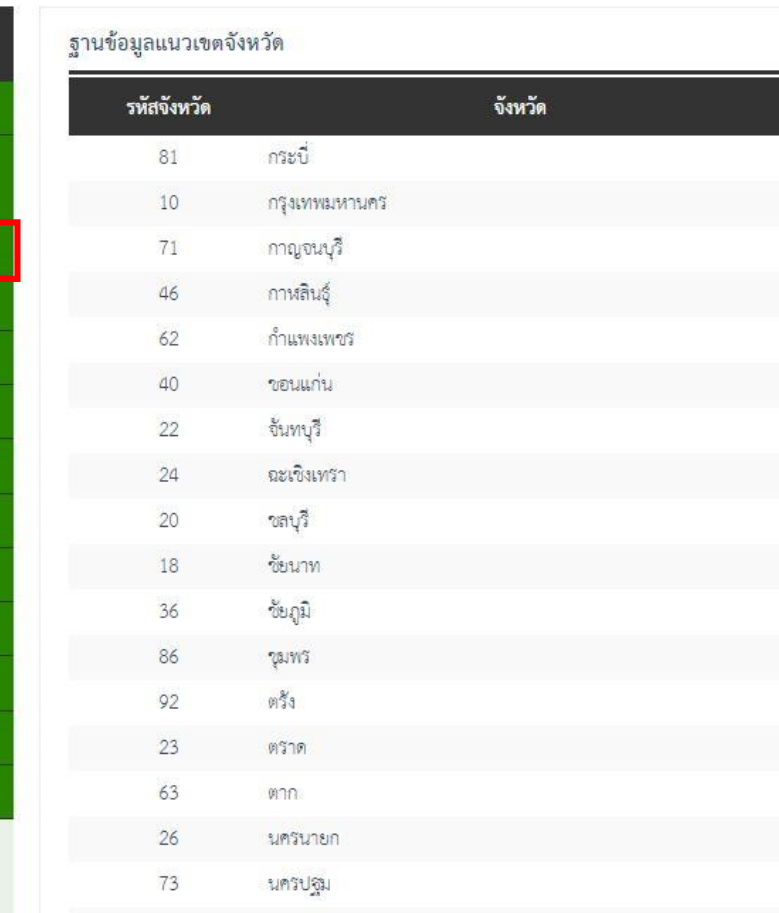

**คลิกที่** *ฐานข้อมูลแนวเขตจังหวัด*  **เมื่อต้องการทราบการอนุญาตใช้ ประโยชน์พื้นที่ป่าไม้ในรายจังหวัด**

**คลิกที่** *แสดงแนวเขตจังหวัด จะ* **แสดงภาพจังหวัดซึ่งประกอบด้วย แนวเขตที่เกี่ยวข้องกับการอนุญาต**53 E 6 F 8

ู<br>แสดงแนวเขตทั้งจังหวัด

แสดงแบวเขตทั้งถึงหวัด

แสดงแนวเขตทั้งจังหวัด แสดงแนวเขตทั้งจังหวัด

แสดงแนวเขตทั้งจังหวัด

แสดงแนวเขตทั้งจังหวัด

แสดงแบวเขตทั้งจังหวัด

แสดงแนวเขตทั้งจังหวัด

แสดงแบวเขตทั้งถึงหวัด แสดงแนวเขตทั้งจังหวัด

แสดงแนวเขตทั้งจังหวัด

แสดงแนวเขตทั้งจังหวัด

แสดงแนวเขตทั้งจังหวัด

แสดงแนวเขตทั้งจังหวัด

แสดงแนวเขตทั้งจังหวัด

แสดงแบวเขตทั้งถึงหวัด แสดงแบวเขตทั้งจังหวัด แสดงแนวเขตทั้งจังหวัด

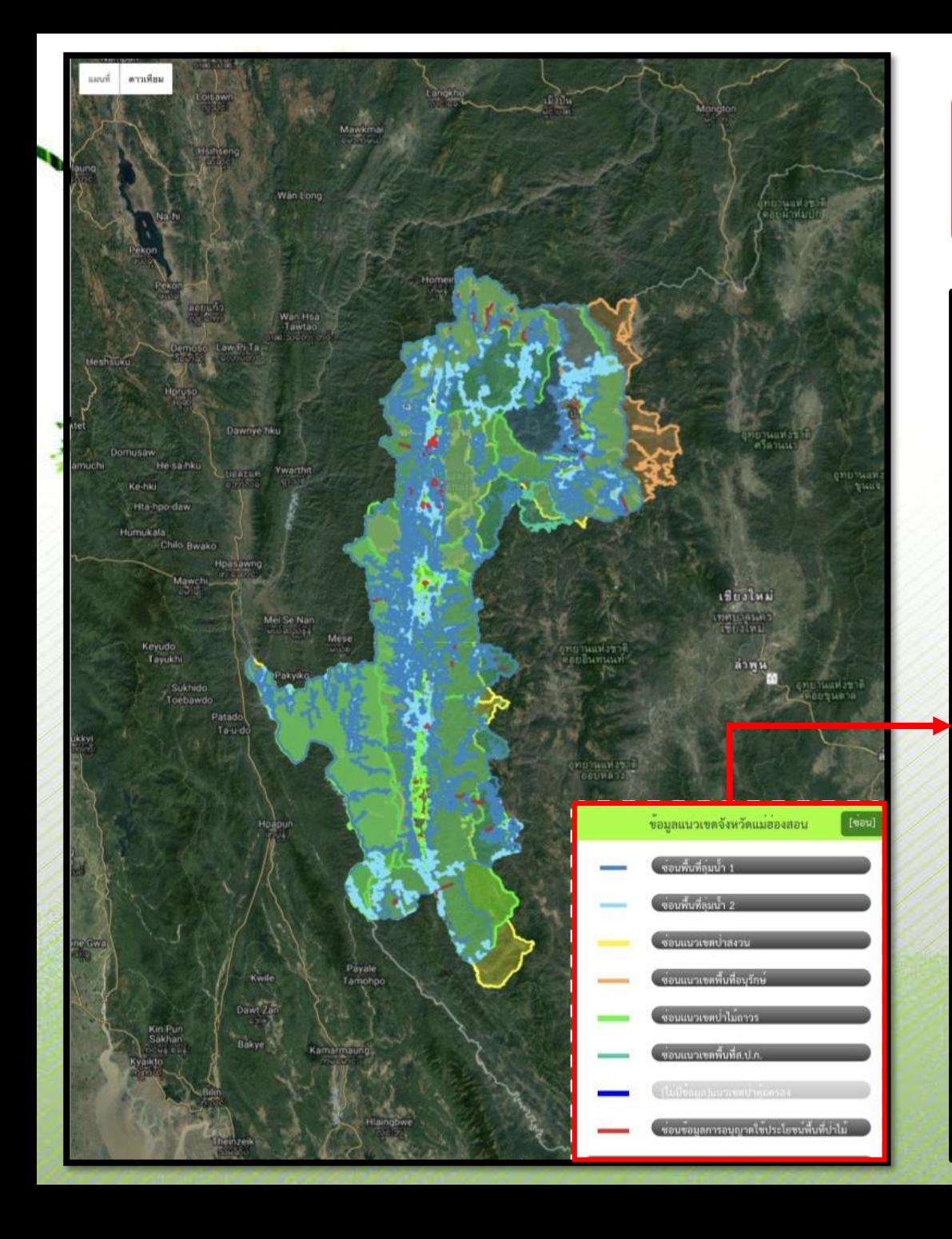

**ซึ่งจะแสดงข้อมูลการอนุญาตและแนวเขตป่าที่เกี่ยวข้อง กับการอนุญาตประเภทต่างๆ ภายในจังหวัดที่ท าการค้นหา**

**โดยแสดงผลข้อมูลต่างๆ บน Google Map โดยมี เส้นแนวเขตต่างๆ ดังนี้** 

- พื้นที่ลุ่มน้ำ ๑ (เส้นสีน้ำเงินอ่อน)
- พื้**นที่ลุ่มน้ำ ๒ (**เส้นสีฟ้าอ่อน)
- **ป่าสงวนแห่งชาติ ( )**
- **อุทยานแห่งชาติและเขตรักษาพันธุ์สัตว์ป่า ( )**
- **ป่าไม้ถาวรตามมติคณะรัฐมนตรีฯ ( )**
- **ป่าชายเลน ( )**
- **ปฏิรูปที่ดินเพื่อเกษตรกรรม ( )**
- **พื้นที่ที่ได้รับอนุญาตให้ใช้ประโยชน์ทุกมาตราตาม** ึกฎหมายว่าด้วยการป่าไม้ (**เส้นสีแดง**)

**โดยในแนวเขตและรูปแปลงที่แสดงผล เมื่อคลิกตรงแนวเขต จะแสดงรายละเอียด ของรูปแปลงการใช้ประโยชน์พื้นที่ป่าไม้ และข้อมูลแนวเขตอย่างย่อไว้**

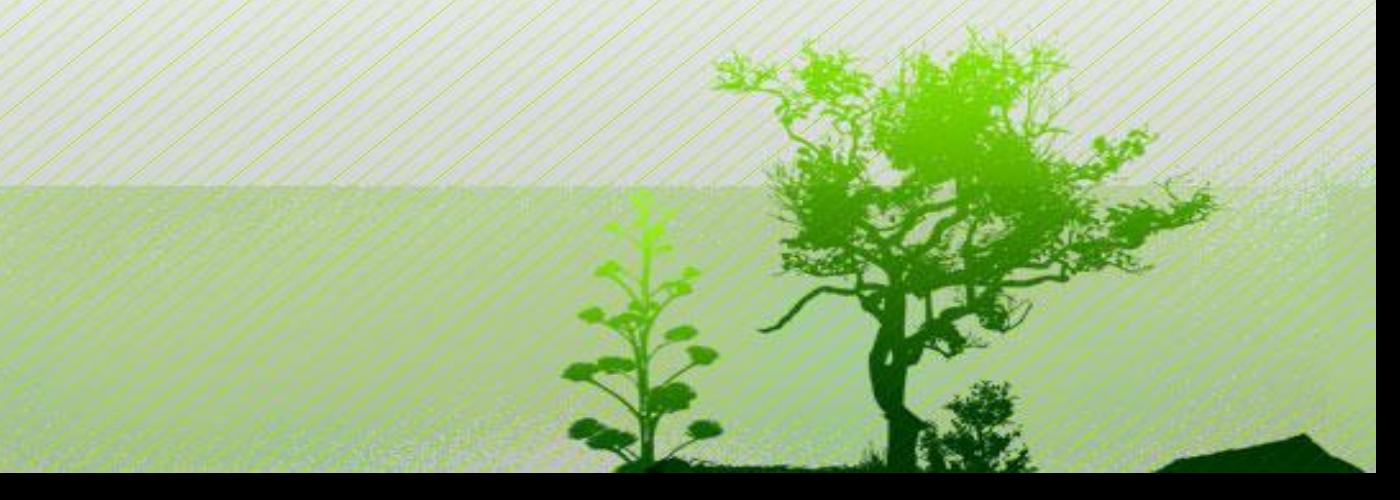

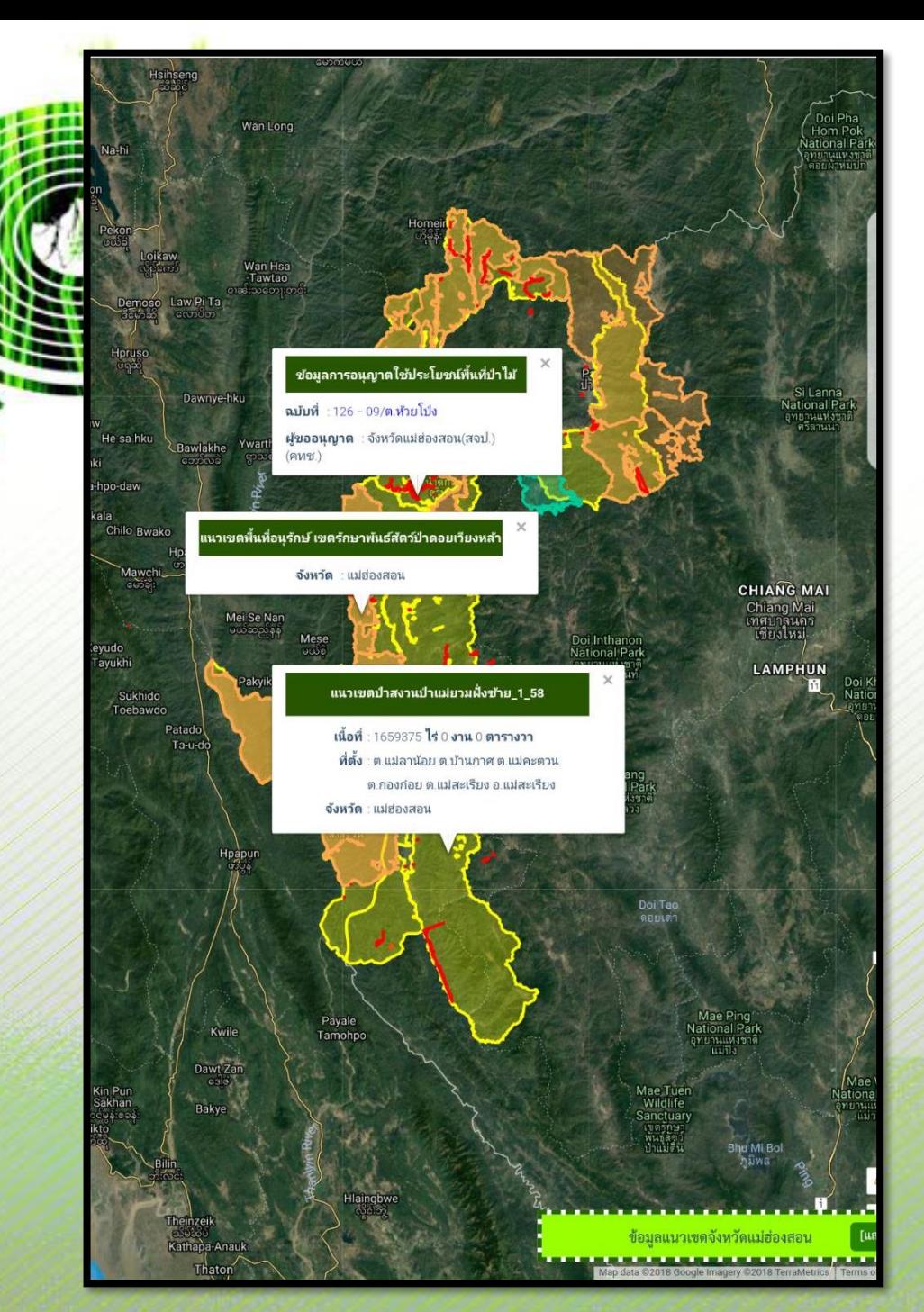

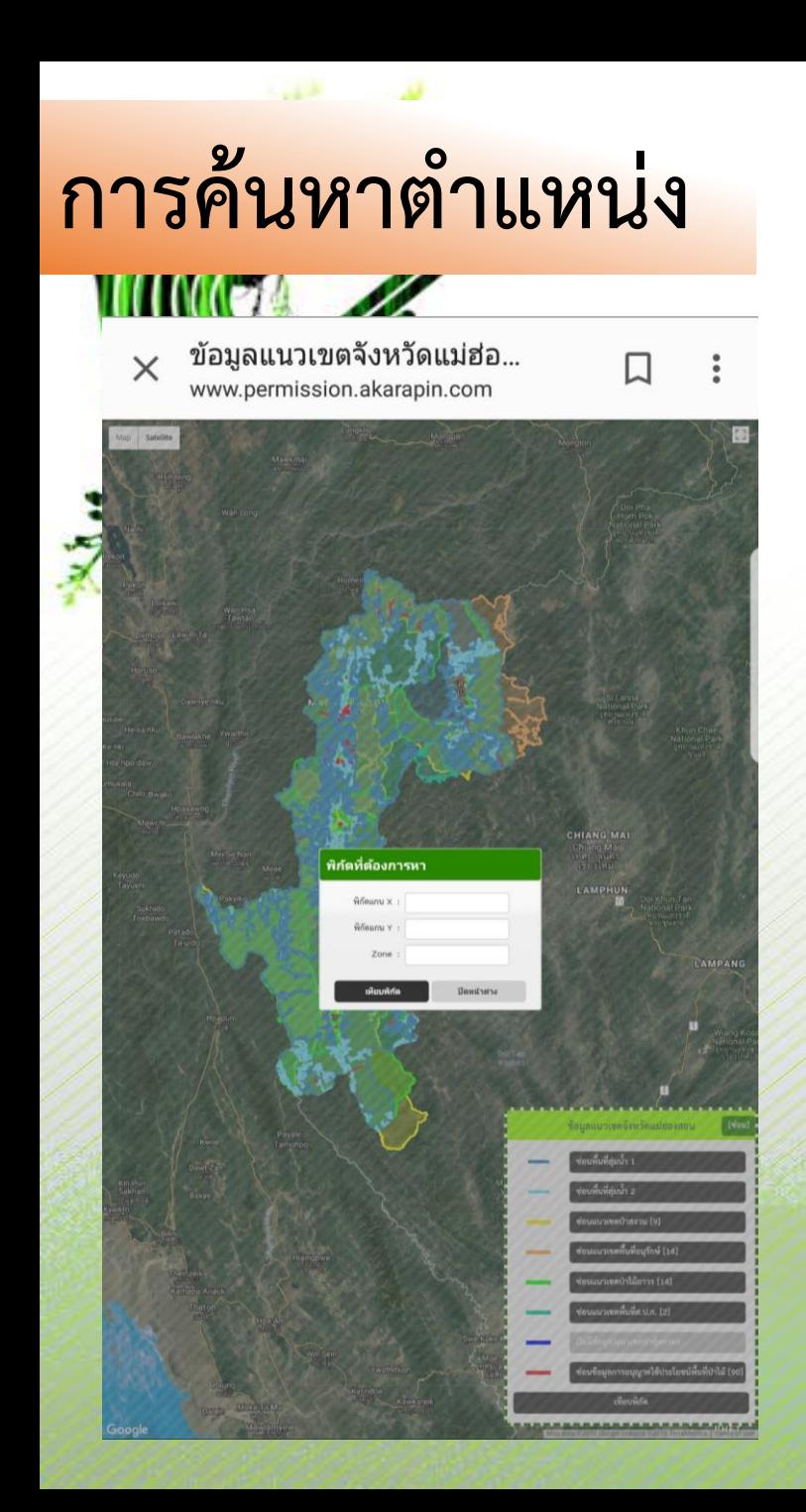

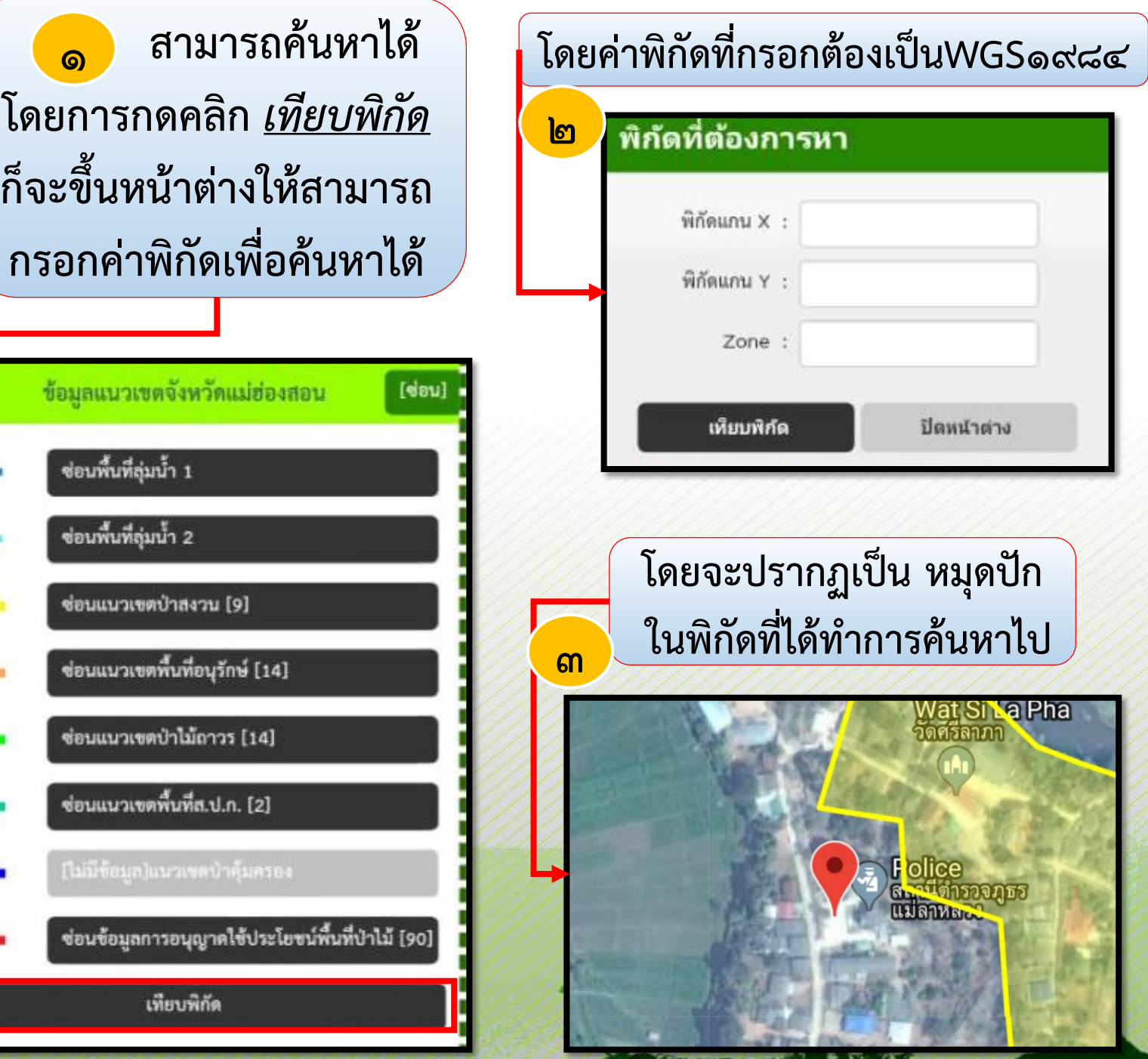